第 70 期 東京都学生弓道連盟

# 第 70 期新⼈戦・⼥⼦部新⼈戦 立合·道場番要項【第一版】

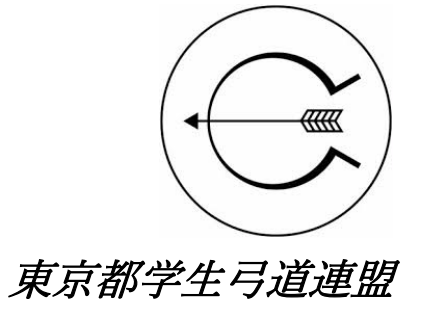

立合の流∤

◆携帯品

- □立合書類一式 ※必ずデータではなく印刷したものを用意すること。
	- ① 東京都学⽣⼸道連盟規約(令和 6 年 1 ⽉改正版)
		- ・本連盟 HP 内で検索、最新版の規約をダウンロード、印刷。
	- ② 実施要項・⽴合道場番要項(主審・副審ともにそれぞれ 1 部ずつ)

### ・最新版を⽤意すること。

- ③ 対⾯開催マニュアル(第 70 期新⼈戦・⼥⼦部新⼈戦仕様)
- ④ 公式記録⽤紙(1 試合につき 1 部ずつ)

・本連盟 HP よりダウンロード、印刷。

- ⑤ 選⼿登録⽤紙(競技校分)
	- ・立順登録する選手の出場資格確認に使用。
	- ・メーリングリスト等で配信されたものをダウンロード、印刷。
- ⑥ ⽴順⽤紙(4 枚)
	- ・本連盟 HP よりダウンロード、印刷。
	- ・2 枚ずつ競技校にわたす。
	- ・競技校は1枚を立合への提出に、他を相手校との交換に使用する。
- ⑦ ⽴合状(競技校分)
	- ・公平で正常な⽴合をしたことを証明するもの。
	- ・附矢開始したのち、競技校毎に1枚ずつ手渡しする。
	- ・試合後、試合結果とともに写真を本連盟へ提出。

### ● 筆記用具

- ① ⿊ボールペン
- ② ⾚ボールペン

• 赤は選手交代の明示、的中訂正、その他訂正に使用する。

- 印鑑(主審と副審の名前の印鑑)
- 矢筒・矢1組(副審のみ矢振り用に甲乙矢を各1本)

◆試合進⾏

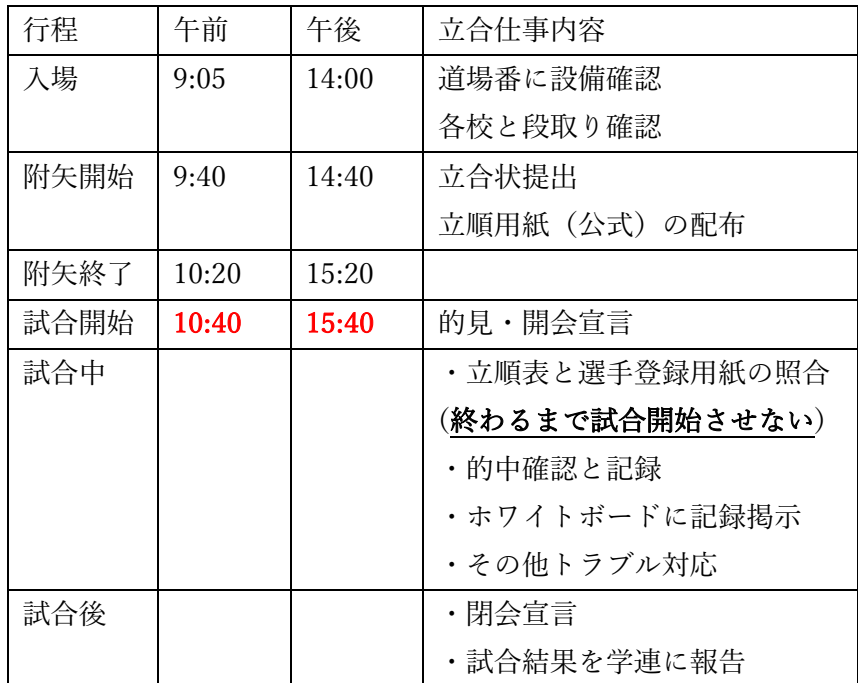

※二回戦において、午前の試合が競射等やむを得ない事由により延長した場合は、午後の試 合を上記の時間から繰り下げて実施すること。但し、その旨を学連および午後の試合の当事 校に連絡すること。

※試合進行を円滑にする為に適切な注意を行うことを要するが、その判断は規約に基づい て厳正・中⽴でなけれなならない。

※試合進行の時間は会場の時計を用いることを原則とする。但し、時計がない場合、また は時間が大幅にずれている場合には主審の裁量で基準とする時計を決める。

# 0. オープンチャットでの打ち合わせ

⽴合校主導でオープンチャットでの打ち合わせを開始する。 以下のことについて確認すること。

### ● 会場校に対して

① 的数

・附矢で使用できる的数が一校あたり 4 的以下であるかを確認。 4的以下であれば、附矢時間を延長するかを各競技校に確認する。

② 道場の特性

 ・会場校の道場の特性について知らせておくべき事がないかを確認する。 例)巻藁の個数、雨天時の注意点

### ● 競技校に対して

- ① インターバルの有無
	- ・インターバルの時間を競技校同⼠で決めるように主導する。 インターバルを設けるか、設けないか。 設けるならば、その時間を決定する。(試合終了時刻に影響が出ない範囲)
- (2) 附矢の矢取り方法
	- 附矢の矢取り方法について決める。原則上位校主導の矢取りの仕方とする が、安全面に配慮した矢取り方法であるならば、それ以外の矢取り方法で も許可する。
- (3) 試合中の矢取り方法
	- 当日の道場説明の時間に試合中の矢取り方法について話し合うことを競技 校に伝える。
- ④ その他必要事項
	- ・当⽇の試合が円滑に進むように疑問点等は解消しておくこと。

# 1. 会場到着(附矢開始時刻 35 分前)

● 附矢開始時刻 35 分前までに師範席(立合席)に着席。

## 2. 荷解きなどの附矢準備・道場説明・巻藁調整

- 持参の立合書類の確認を行う。
- 道場番と設備・進行確認をする。
- ① 双眼鏡の有無の確認(無い場合は⽤意してもらう)
- ② 試合で使⽤する的の確認。予備的も含め、⼗分な数を⽤意してあるか。 側⾯の的紙が剥がれていないか確認する。

<原則の的数>

※附矢的はビニール的でも可とする。試合的、予備的は紙的であること。

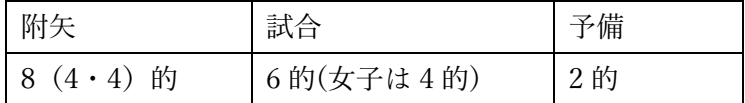

-諸設備(トイレ、控室等)がどこにあるか。

### -矢取方法について

立合が主導し、競技校同士の話し合いを進める。 附矢の矢取のタイミング・安全確認はどちらが主導するか、 試合進行中の安全確認・的中確認の方式確認(後述)等、必要事項を 事前に話し合っておく。 道場番もこの場に参加し、矢取り道等施設使用に必要な情報を提供する。 -その他注意事項確認(声出しの可否、行射中の看的方法の確認)

l 携帯電話の設定を確認する。学連事務所(03-6910-0791)にすぐ連絡できる ようにしておく。また、着信⾳がならないようにする。

### ※円滑に試合が実施できるように、不安点はここで十分解消しておくこと。

# 3. 附矢

- 附矢開始宣言 開始時間が迫ってきたら主審は師範席(立合席)の前に立ち、開始時間になっ たら「附矢を開始してください」と宣言する。
- 立合校は立合状と公式立順用紙を対戦校に配布する。
- 附矢中は監視する。安全確認がしっかりできているか、円滑に附矢が進行 しているかを⾒ること。
- 附矢終了時刻1分前になったら、「持ち矢でお願いします。」と附矢の終了 を宣言する。
- 附矢が終了次第、道場番が的替えを行い、主審が的見をする。

### ※遅刻処理について

- ・競技校の遅刻が発覚したとき、その時点で⽴合校は学連事務所に報告する。
- ・競技校が附⽮開始に遅刻した場合、遅刻する競技校を待たず、間に合っている競技 校で附矢を開始してよい。なお、この処理は遅刻理由の正当性によらない。
- ・競技校が試合開始時刻に間に合わない場合、あるいは⽋席した場合、その競技校を 棄権校として扱う(ただし、学連側の不⼿際や天変地異など、正当な理由がある場 合は除く。理由の正当性については、判断に困るようであれば学連側で判断するの で、連絡すること)。また、競技校の棄権が確定した時点で、主審は、師範席にて不 戦勝宣言を行う。

### 「\_\_\_\_\_\_\_\_\_大学の欠席により、\_\_\_\_\_\_\_\_大学の不戦勝とします。」

# 4. 的見

- 原則的見は以下のやり方で統一する。
	- ・ 的串は刺さずに、的の下部を押して的を⽴てるだけの状態。
		- ・的の呼び方 →大前・二的・三的・四的・落前・落
		- ・位置の変え⽅→「〇〇(気持ち)前(後ろ)にしてください。」
		- ・高さの変え方→「○○(気持ち)上げてください(下げてください)。」
	- ・傾きの変え⽅→「〇〇を〇〇時頃押してください。」
- 持ち的の確認を行う。順序は以下の通りにする。
	- ① 各校が控えに揃い、主審・副審は師範席に⽴つ。
	- ② 「持ち的の確認をお願いします。」
	- ③ 持ち的の確認は同時に⾏う。

選手はそれぞれの主将に変更するかを伝え、主将は変更するかしない かを主審に伝える。位置を変更した場合、変更した的のみ再度行う。

④ 確認が完了したら「結構です。」と⾔い、的串を付けさせる。

# 5. 開会式

- 試合開始宣言に前に各対戦校に確認を取る。順序は以下のようにする。
	- ① 上位校から順に主将の前で正座し、礼をする。
	- ② ⼩声で「時間となりましたので(お時間少々早いようですが・遅くなりま したが)試合を開始させていただいてもよろしいでしょうか。」と試合開 始の可否に関して確認する。
	- (3) 承諾が取れたら、礼をして立つ。
	- ④ 再び主審・副審が師範席前に揃う。
- l 試合開始宣⾔を⾏う。順序は以下のようにする。
	- 1) 「ご集合願います。」と言い、両校の選手を整列させる。
	- ② 整列後、「只今より、第70期(新人戦·女子部新人戦)\_\_\_\_戦、 大学対 大学の試合を開始させていただきます。| と⾔う。
	- ③ その後、⽴順⽤紙提出・交換を⾏う。

### 「試合に先立ちまして、両校主将による立順用紙の提出、並びに交換を お願いいたします。」

(4) 試合の順番を決めるために矢振りを行う。

「試合の先攻・後攻は矢振りにより決定いたします。両校主将の方、じ ゃんけんをお願いします。」 「只今の矢振りの結果、先攻\_\_\_\_\_\_\_\_\_\_大学、後攻\_\_\_\_\_\_\_\_\_大学により試 合を開始させていただきます。」

 ⑤ その後、処理の仕⽅を伝える。 「なお、試合中に生じました出来事につきましては、学連規約により処 理させていただきます。双⽅(各校)、礼。」

### ※矢振りについて

- ① 両校責任者のじゃんけんが終わったら、持参した⽮筒を開け、⽮を取り出す。こ の時、互い違いにして羽を見せ、両校主将に、甲矢と乙矢が一本ずつ入っている ことを確認させる。
- ② 確認が終わったら、矢を矢筒に戻す。この時、筈が矢筒の底に向くようにひっく り返すことを忘れない。
- ③ 蓋をして、⽮筒をふる。体の前で斜めに持って三回、後ろで斜めに持って三回、 最後にもう⼀度前で斜めに持って三回ふる。
- (4) もう一度矢筒を開け、矢尻の方を見せて両校責任者に矢を選んでもらう。なおこ の時、副審は矢を互い違いにして見せることに気を付ける。また、この時の矢を 選ぶ順番は、じゃんけんの勝った⽅からとする。
- ⑤ 甲⽮を取った⽅が先攻、⼄⽮を取った⽅が後攻となる。確認を終えたら、先攻の 競技校の責任者は、「先攻」と宣言する。その後に、後攻の競技校の責任者は同様 に「後攻」と宣言する。
- ⑥ 両校の宣⾔の結果を受けて、主審が開会式を続⾏する。

※ここに記したのは大まかな流れであって、引いた矢が甲矢か乙矢かの確認方法や、 先攻後攻の宣⾔⽅法は多少の誤差を許容するものとする。あくまで、先攻後攻がラン ダムに決定されることを肝要とする。

# 6. 試合開始

j

● 出場選手の照合を行う。

### 【立順用紙受け取り時の照合項目】

- 1) 選手登録用紙に登録されている名前と比較して、誤字脱字がないか。
	- →あった場合、当該校に確認する。
	- →立順用紙が間違えていた場合、正しく書かれたものを立合校宛て・相手校宛 てともに再提出させる。
	- →選手登録用紙の情報が間違えていた(訂正報告が学連にされていない場合)、 正しい情報を当該校に確認し、その情報をもとに照合する。なお、選手登録 用紙の情報が間違えている場合については、発覚次第すぐに本連盟に報告 すること。
	- →立合校宛て・相手校宛てともに訂正後の立順用紙が提出されたのを確認し て、競技開始を宣言する。
- ② 選手登録用紙と比較して、新人・旧人が正しく記入されているか。 →間違っていた場合、12と同様に対応する。
- 3 選手登録用紙と比較して、学年が正しく記入されているか。 →間違っていた場合、①と同様に対応する。
- (4) 正しい情報(名前、学年)を、自分が公式記録用紙に記入できているか。

### ※全ての選手の照合が終わるまで、絶対に試合を開始させないこと。

- 公式記録用紙・黒板(ホワイトボード)に選手名を記入する。
- 本座に選手が並び始めたら立合校はひとりひとりの名前と顔を照合する。 二立目以降は毎回の照合は義務付けないが、最初の照合と違う選手が本座 に立ち、出場しそうな状況を感知した場合は、試合開始の合図を出す前に ⼀度確認すること。

# 7. 試合中

- 主審は師範席にて進行状況を確認しつつ公式記録用紙に的中を記録。
- 立間で黒板(ホワイトボード)に各選手の的中の記録を行う。
	- ・公式記録⽤紙と記録の齟齬が無いよう注意。
- 主審は的中確認を行う。確認の仕方は以下の順序で行う。
	- 1 入場に際して、競技校は立合の合図で入場する。 この時、通知されてい選手交代がされていないか、的場に人がいな いかどうか、必ず確認すること。
	- ② 落の選⼿が本座まで退場して、安全確認が出来次第、「お願いします。」 と合図して的中確認を⾏う。 ※全ての的の確認が終わるまでに矢に触れさせない。 確認前に矢に触れてしまった場合、その的全ての矢を外れとする。 ※不明な矢が出た場合、主審自ら的場に行って確認する。その際、決し て矢に触れてはならない。「的中の指針」を参照。 解決しない場合は学連事務所に速やかに連絡し、判断を待つ。 3 公式記録の的中と確認内容に誤りがなければ「結構です。矢取りお願いしま
	- す。」と合図をし矢を抜く。 照合の中で齟齬が見つかった場合、その都度「失礼しました。もう一度お願 いします。」と指示を出し、もう一度確認してもらう。
- 行射の妨げとなる危険矢が出た場合、行射を一時中止し当該的のみ的中確認 を行う。確認の仕方は以下の順序で行う。
	- (1) 危険矢が出たタイミングで「次の取弽をお待ちください。」と合図。
	- ② 安全確認が取れ次第、当該的の的中の確認と⽮取りを⾏わせる。

※行射終了の的中確認は、取り除いた矢の的中を含める。

例)○×(1·2本目)→2本目が危険矢/的中確認・矢取り・行射再開 →〇〇(3・4 本⽬)→⾏射終了後の的中確認「三中(〇×/〇〇)」

● 立合校は、選手交代の処理を行う。

・交代届の内容と、選手登録用紙情報を照合する。確認が取れ次第、公式記録用 紙へ記入する。

· 立合校、相手校双方への書面での通知、および立合校による照合が完了して初 めて、交代を含めた立を開始することができる。交代が正式に受理される前に当 該選手が本座より先に進んでしまった場合、不正な交代と判断し、その選手の行 射および的中は全て外れとする。

- ・公式立順用紙の補欠欄に記載のない選手の交代は認めない。
- ・正規の書類・手続きを用いない交代選手の矢は全て外れとする。
- ・同⼀試合中の再出場は認めない。
- l トラブル対応については以下に記述する内容を参考にすること。それでもわ からない場合は、すぐに学連事務所に問い合わせること。

#### 【交代届受け取り時の照合項⽬】

- (1) 選手登録用紙に登録されている名前と比較して、誤字脱字がないか。
	- →あった場合、当該校に確認する。
	- →交代届が間違えていた場合、正しく書かれたものを立合校宛て・相手校宛て ともに再提出させる。
	- →選手登録用紙の情報が間違えていた場合(訂正報告が学連にされていない 場合)、正しい情報を当該校に確認し、その情報をもとに照合する。なお、 選手登録用紙の情報が間違えている場合については、発覚次第すぐに本連盟 に報告すること。
	- →立合校宛て・相手校宛てともに訂正後の交代届が提出されたのを確認して、 競技再開を宣言する。
- ② 選手登録用紙と比較して、新人・旧人が正しく記入されているか。 →間違っていた場合、①と同様に対応する。
- 3 選手登録用紙と比較して、学年が正しく記入されているか。 →間違っていた場合、①と同様に対応する。
- (4) 正しい情報(名前、学年)を、自分が公式記録用紙に記入できているか。
- 試合開始時同様に、選手交代で出場する選手の名前と顔を照合する。 本座に立った時に、選手交代した選手の名前と顔を照合する。 照合する前に試合を開始しないこと。
- 的が外れた場合、以下の順序で対処する。
	- ① 次の取弽を止め、安全確認次第、「お願いします。」と言う。
	- ② 当該の的の的中確認をさせる。

### 行射終了の的中確認は、的が外れる前の矢の的中を含める。

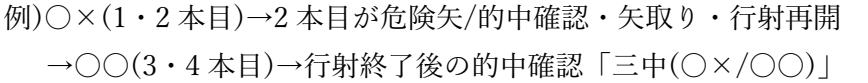

### ※立後の的中確認同様、確認が終わるまで矢に触れさせない。

- ③ 当該の的で引く、両校(各校)の選⼿を集め、再度持ち的の確認を⾏う。 確認が取れ次第、「結構です。的を掛けてください。」と言う。
- その他トラブルが起きた場合、規約・要項を確認して処理する。判断がつか ない場合は学連事務所に連絡する。
- 試合中に的中外れ事案が発生した場合は、速やかに学連事務所へ連絡する。

# 8. 閉会式

- 勝敗宣言の前に各校に試合結果の確認を取る。順序は以下のようにする。
	- ① 主審が公式記録⽤紙を持ち、上位校から順に主将の前で正座し、揖をして礼 をする。
	- ② 小声で、「記録用紙の確認をお願いいたします。」と言う。
	- ③ 承諾が取れたら、礼をして揖をして⽴つ。
	- ④ 再び主審・副審が師範席前に揃う。
- 勝敗宣言を行う。順序は以下のようにする。
	- 1 「ご集合願います。」と言い、両校の選手を整列させる。
	- ② 整列後、「只今の試合の結果、(先攻)\_\_\_\_\_\_\_\_\_大学\_\_\_\_\_\_\_\_中、 (後攻)\_\_\_\_\_\_\_\_⼤学\_\_\_\_\_\_\_\_中、よって、\_\_\_\_\_\_\_\_⼤学の勝ちとさせていた だきます。」と言う。 皆中賞・新人賞の選手がいた場合は、「尚、只今の試合で\_\_\_\_大学 **\_\_\_年\_\_\_\_\_\_\_\_さんが皆中賞(新人賞)を獲得いたしました。」と言う。**
	- 3 その後、「双方(各校)、礼。」と言う。

### ※同中競射について

→⼤きく変わるのは

- ①勝敗宣⾔の⽂⾔が変わること
- ②最終的な勝敗宣⾔の際に参照する的中が、競射の的中のみになること
- である。以下に流れを記載するので、同中競射が発⽣した場合は参照すること。 ・上記の通り、各校責任者に公式記録の確認を⾏う。
- ① 試合結果の確認後、「ご集合願います。」と⾔い、選⼿を整列させる。
- ② 「只今の試合の結果、(先攻)\_\_\_\_\_\_\_\_⼤学\_\_\_\_\_\_\_\_中、(後攻)\_\_\_\_\_\_\_\_⼤学 \_\_\_\_\_\_\_\_中、よって同中競射となりましたので、⼀⼿競射(⼀本競射)で決定 するまで)を執り行います。」と言う。

※このタイミングでの選手交代は認められる。

3 競射の先攻・後攻については、その都度矢振りによって決定する。

④ 「競射の先攻・後攻は⽮振りにより決定致します。両校責任者の⽅、じゃんけ んをお願いします。」と言い、矢振りをする。

「只今の⽮振りの結果、(先攻)\_\_\_\_\_\_\_\_⼤学、(後攻)\_\_\_\_\_\_\_\_⼤学に

より競射を開始させていただきます。双⽅(各校)、礼。」と⾔う。

⑤ ⼀⼿競射を⾏う。これでも決着がつかなかった場合、決着がつくまで⼀本競射 を行う。一本競射においても、毎回矢振りにより先攻・後攻を決定する。

そのため、競射を一度行うごとに「公式記録の確認→整列→結果宣言→競射実 施の宣言・矢振り| の流れを行う。

⑥ 決着がついたら、再度同じ⼿順で公式記録の確認を⾏ったうえで、整列を⾏う。 「ご集合願います。」と言い、整列させる。

⑦ 直前の、決着がつくに⾄った競射の結果のみを参照して、勝敗宣⾔を⾏う。

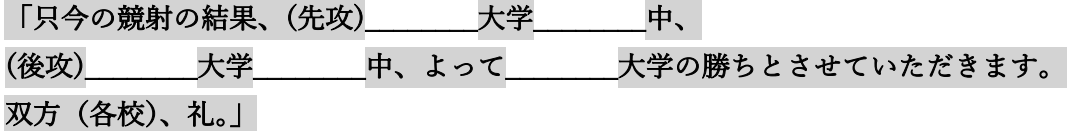

- ◆ 連盟に結果報告
	- ① 別途公開される試合結果報告用 Google フォームに必要事項を試合会場から 出る前に記入する。
	- ② 提出書類ついて学連側から問い合わせる可能性があるので、立合を行ったそ の日は試合が終わった後も、電話が通じるようにしておくこと。場合によっ ては、役員個⼈の携帯電話で問い合わせることもあるため、可能な範囲で知 らない番号からの着信にも対応できるようにしておくこと。
- ◆ その他の連絡事項

・わからないことがあった場合、わからないままにしておくのではなく、⼀度試合の進 行を止めて学連に確認・問い合わせを必ず行うこと。現場が保存されている状況があれ ば、連盟として対処できる可能性が多いことは、⽴合をする上で理解しておくこと。

Ex.)不明矢が発生し、主審が的場に行って確認したが、判断がつかなかった。 →現場を保存し、学連事務所で待機している役員に電話で問い合わせることで、 ある程度対応できる(当該の不明矢について、写真を送ってもらう等)。

わからないままに的中確認をし、矢取りが行われた場合、公平性が損なわれる可能性が ある。

学連事務所

TEL:03-6910-0791